**Instructions for Submitting the Fresh Fruit and Vegetable Program (FFVP) Grant Application**

**School Year 2024-25**

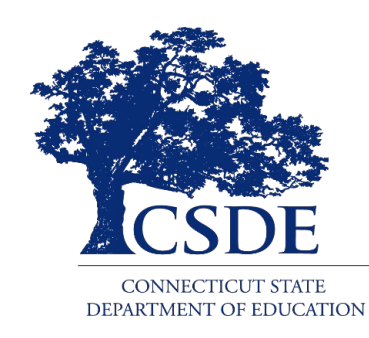

Connecticut State Department of Education Bureau of Child Nutrition Programs 450 Columbus Boulevard, Suite 504 Hartford, CT 06103-1841

**April 2024** 

#### **Instructions for Submitting the Fresh Fruit and Vegetable Program (FFVP) Grant Application**

#### [https://portal.ct.gov/-/media/SDE/Nutrition/FFVP/FFVP\\_Application\\_Instructions.pdf](https://portal.ct.gov/-/media/SDE/Nutrition/FFVP/FFVP_Application_Instructions.pdf)

In accordance with federal civil rights law and U.S. Department of Agriculture (USDA) civil rights regulations and policies, this institution is prohibited from discriminating on the basis of race, color, national origin, sex (including gender identity and sexual orientation), disability, age, or reprisal or retaliation for prior civil rights activity.

Program information may be made available in languages other than English. Persons with disabilities who require alternative means of communication to obtain program information (e.g., Braille, large print, audiotape, American Sign Language), should contact the responsible state or local agency that administers the program or USDA's TARGET Center at (202) 720-2600 (voice and TTY) or contact USDA through the Federal Relay Service at (800) 877-8339.

To file a program discrimination complaint, a Complainant should complete a Form AD-3027, USDA Program Discrimination Complaint Form which can be obtained online at: [https://www.usda.gov/sites/default/files/](https://www.usda.gov/sites/default/files/documents/ad-3027.pdf) [documents/ad-3027.pdf,](https://www.usda.gov/sites/default/files/documents/ad-3027.pdf) from any USDA office, by calling (866) 632-9992, or by writing a letter addressed to USDA. The letter must contain the complainant's name, address, telephone number, and a written description of the alleged discriminatory action in sufficient detail to inform the Assistant Secretary for Civil Rights (ASCR) about the nature and date of an alleged civil rights violation. The completed AD-3027 form or letter must be submitted to USDA by:

- 1. mail: U.S. Department of Agriculture Office of the Assistant Secretary for Civil Rights 1400 Independence Avenue, SW Washington, D.C. 20250-9410; or
- 2. fax: (833) 256-1665 or (202) 690-7442; or
- 3. email: [program.intake@usda.gov](mailto:program.intake@usda.gov)

This institution is an equal opportunity provider.

The Connecticut State Department of Education is committed to a policy of equal opportunity/affirmative action for all qualified persons. The Connecticut Department of Education does not discriminate in any employment practice, education program, or educational activity on the basis of race; color; religious creed; age; sex; pregnancy; sexual orientation; workplace hazards to reproductive systems, gender identity or expression; marital status; national origin; ancestry; retaliation for previously opposed discrimination or coercion, intellectual disability; genetic information; learning disability; physical disability (including, but not limited to, blindness); mental disability (past/present history thereof); military or veteran status; status as a victim of domestic violence; or criminal record in state employment, unless there is a bona fide occupational qualification excluding persons in any of the aforementioned protected classes. Inquiries regarding the Connecticut State Department of Education's nondiscrimination policies should be directed to: Attorney Louis Todisco, Connecticut State Department of Education, by mail 450 Columbus Boulevard, Hartford, CT 06103-1841; or by telephone 860-713-6594; or by email [louis.todisco@ct.gov.](mailto:louis.todisco@ct.gov)

## **Contents**

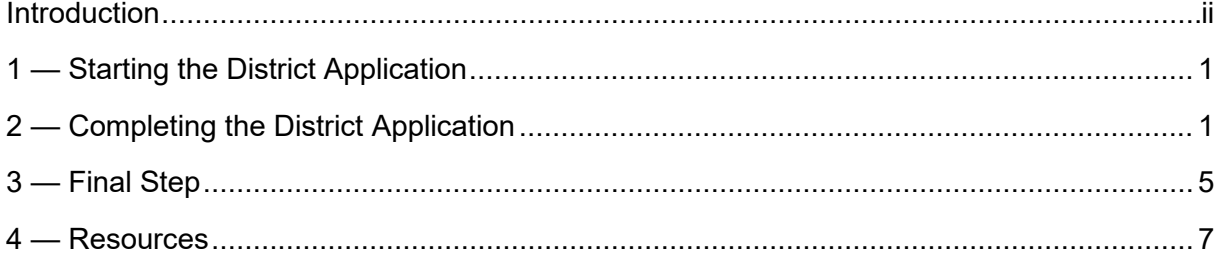

# **Introduction**

<span id="page-3-0"></span>The U.S. Department of Agriculture's (USDA) [Fresh Fruit and Vegetable Program \(FFVP\)](https://portal.ct.gov/SDE/Nutrition/Fresh-Fruit-and-Vegetable-Program) provides funding directly to schools for use in purchasing a variety of fresh fruits and vegetables to serve to students during the school day. Participating schools can distribute fruits and vegetables in a variety of ways, including kiosks throughout the school, in the classroom, and free vending machines. With the distribution of fresh fruits and vegetables, nutrition education activities are highly encouraged to support the program's goals. The goals of the FFVP are to:

- create healthier school environments by providing nutritious food choices;
- expand the variety of fruits and vegetables children experience;
- increase children's fruit and vegetable consumption; and
- make a difference in children's diets to impact their present and future health.

This document provides instructions for school food authorities (SFAs) on how to submit applications to the Connecticut State Department of Education (CSDE) to participate in the FFVP for school year 2024-25. SFAs must submit this information in the CSDE's Online Application and Claiming System for Child Nutrition Programs (CNP System). Applications are due to the CSDE by **June 7, 2024.**

For questions regarding this information, please contact Andy Paul at 860-807-2048 or by email at [andrew.paul@ct.gov](mailto:andrew.paul@ct.gov) or Jen Bove at 860-807-2044 or by email at [jennifer.bove@ct.gov.](mailto:Jennifer.bove@ct.gov) For information on the FFVP, visit the CSDE's [FFVP](https://portal.ct.gov/SDE/Nutrition/Fresh-Fruit-and-Vegetable-Program) webpage.

# **1 — Starting the District Application**

- <span id="page-4-0"></span>1. Access the CSDE's Online Application and Claiming System for Child Nutrition Programs (**CNP System**) at [https://ct.cnpus.com/prod/Splash.aspx.](https://ct.cnpus.com/prod/Splash.aspx)
- 2. Log in with your **User ID** and **Password**.

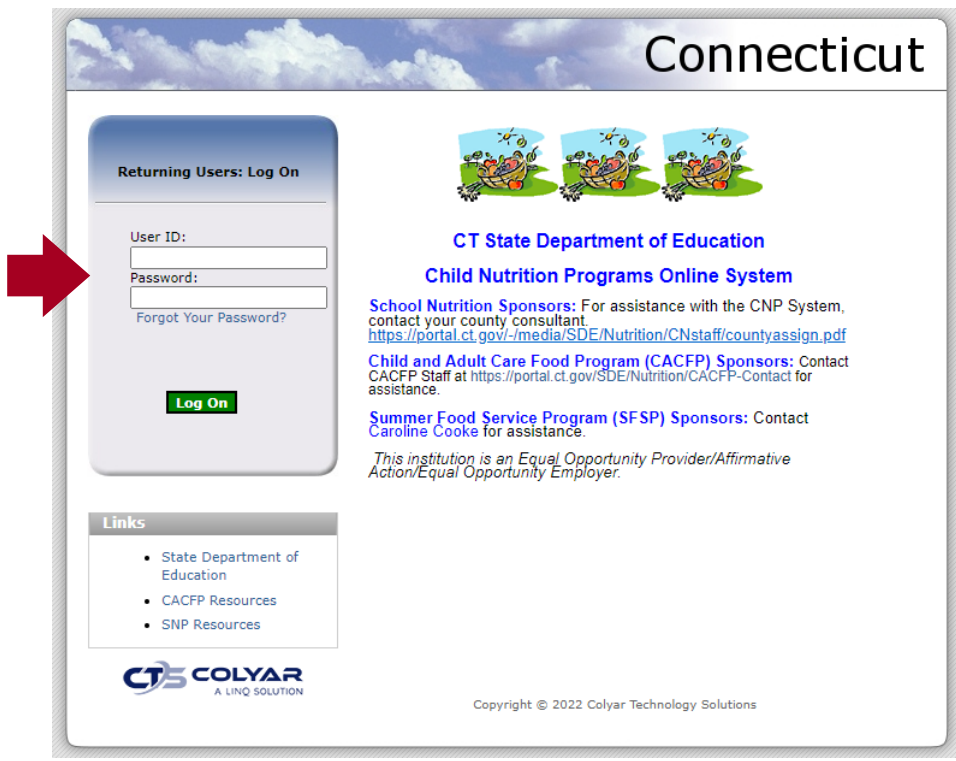

3. Select **Applications** from the top navigation bar.

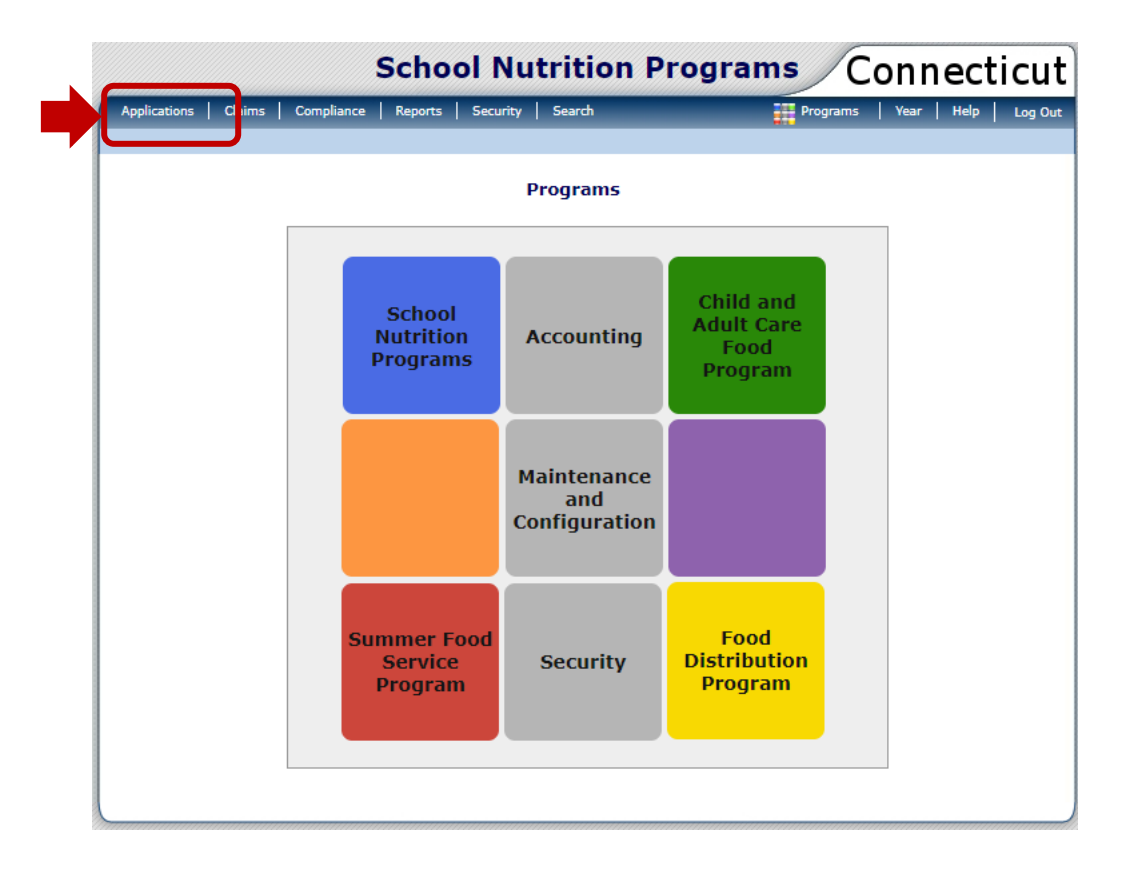

4. Under **Item**, select **FFVP Application Packet**.

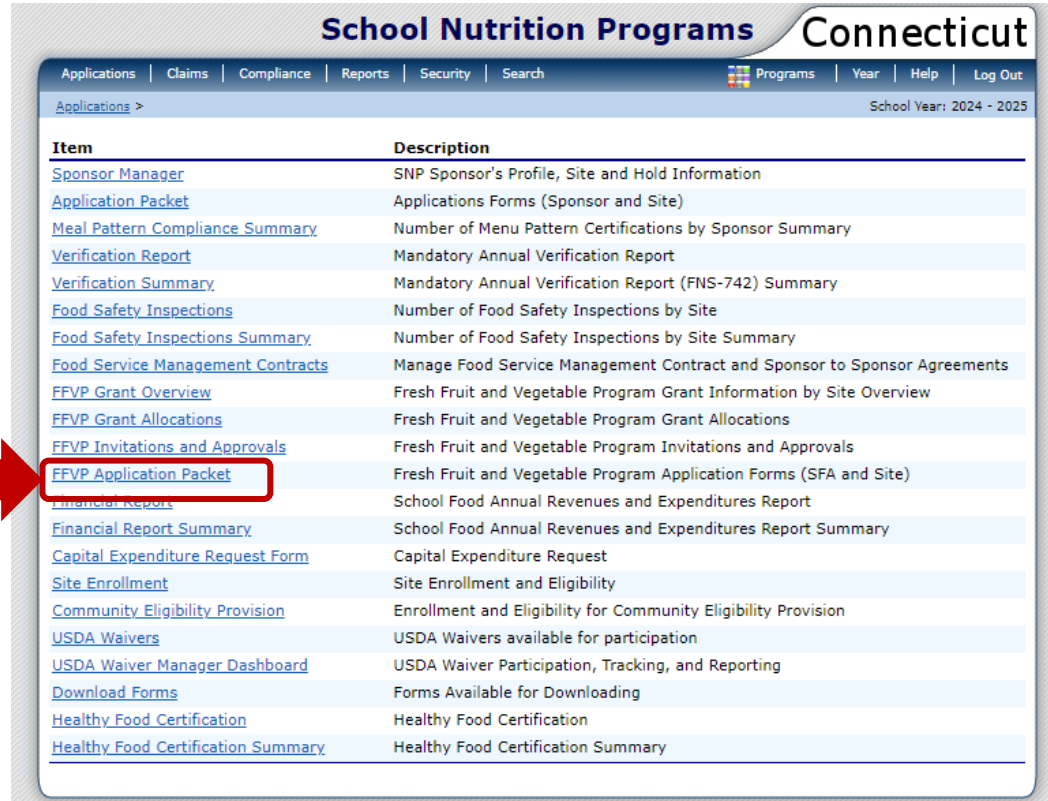

5. Under **Action**, select **Detail** for school year 2024 - 2025

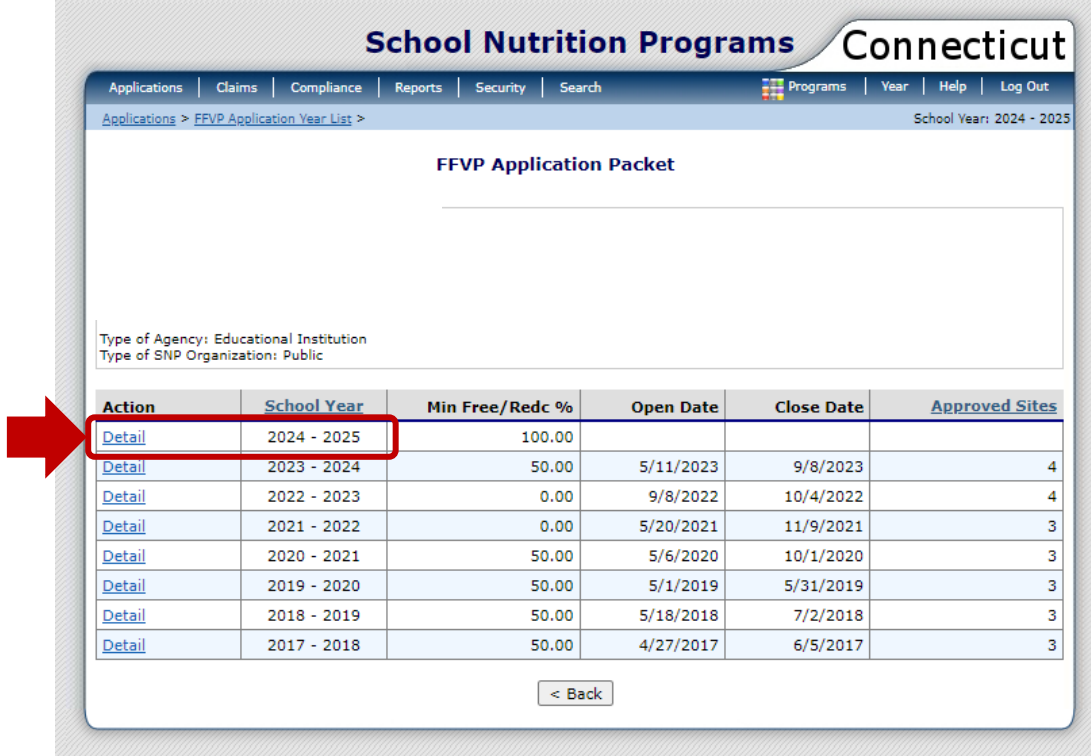

**6.** Select **Add** next to **Fresh Fruit and Vegetable Sponsor Application**.

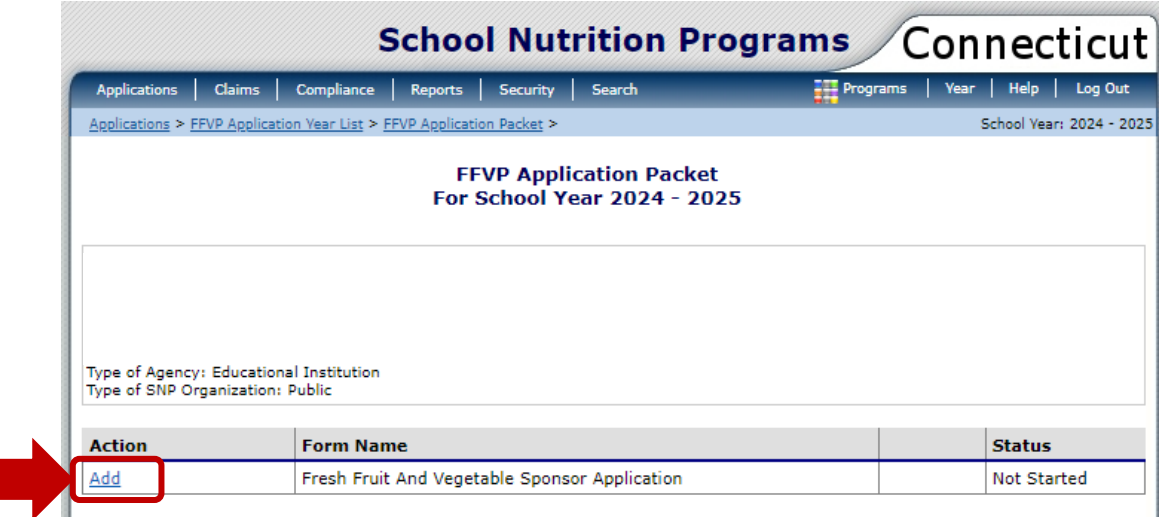

## **2 — Completing the District Application**

<span id="page-8-0"></span>7. Under **Contact Information**, complete information for numbers 1-4.

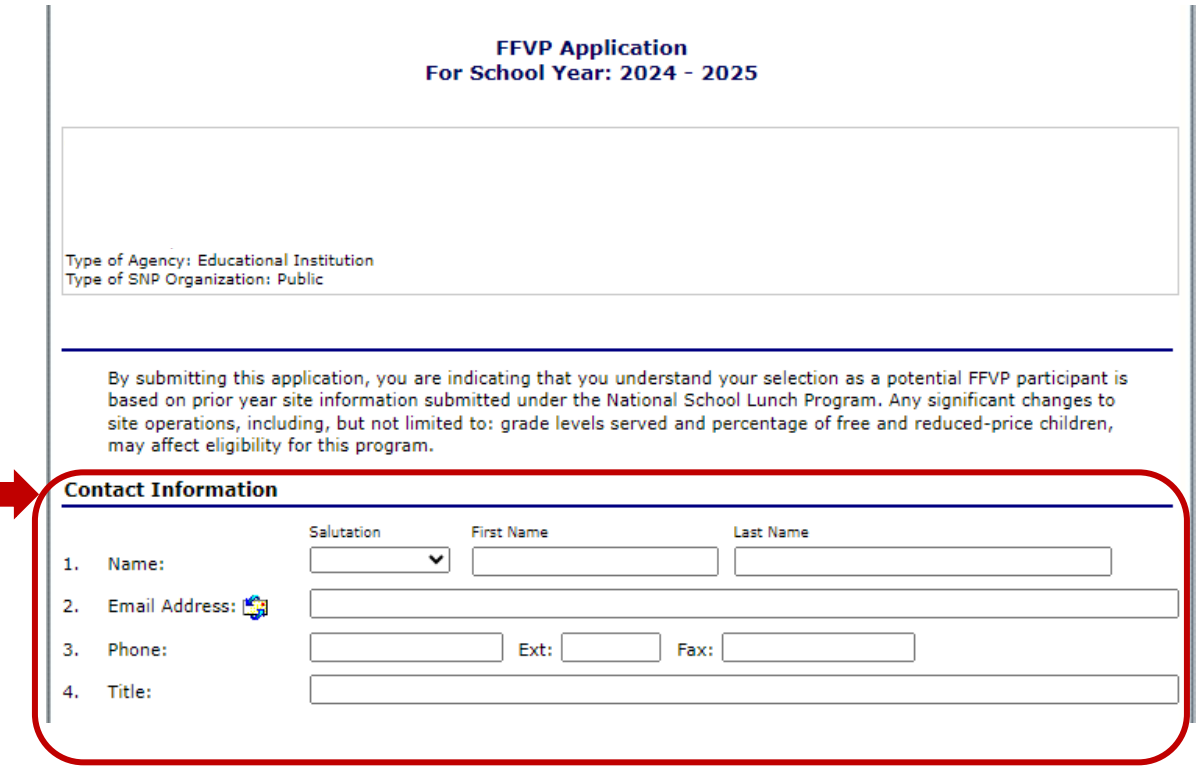

8. Under **Certification**, read, agree to, and check box after number 5.

Ī

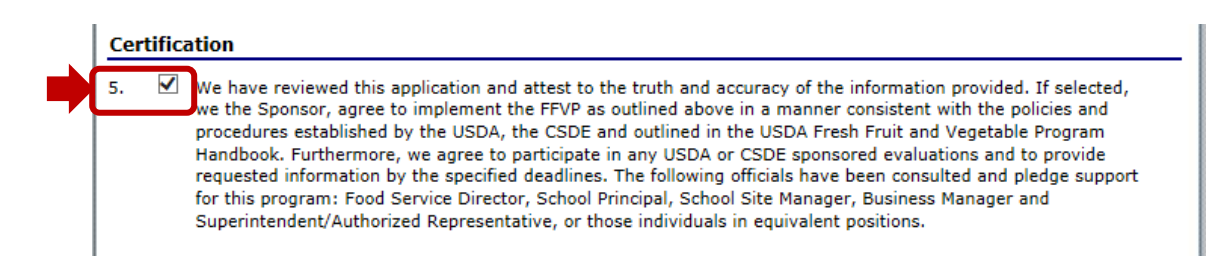

9. When application is complete, click **Save** then **Finish. Note:** Errors are acceptable until you enter your site applications.

- 10. Decide which sites will submit applications for the FFVP. Before submitting site applications, make sure each site is listed on one of the CSDE eligibility lists (refer to [section 5\)](#page-14-0):
	- List of Area Eligible Schools for the Fresh Fruit and Vegetable Program;
	- List of Site Eligible Schools for the Fresh Fruit and Vegetable Program.

11. Under **Action**, select **Add** for the specific site.

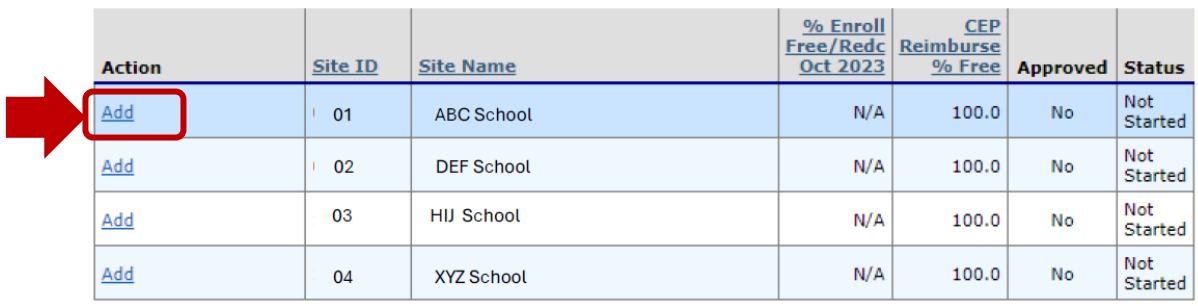

12. Complete questions 1-12 for each Site Application and edit questions 13-16 if necessary.

- 13. Upload your signed FFVP **Application Certification** form, which includes the nondiscrimination statement (refer to [section 5\)](#page-14-0). Digital signatures are acceptable. **Note:** If you bundle all sites into one PDF scan, you may upload the **same** file under each site.
	- a. Select **Add**:

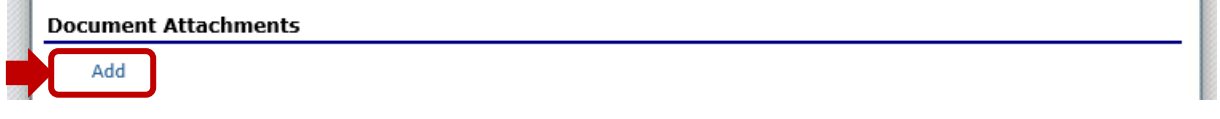

#### b. Select **Browse** and choose the file to upload:

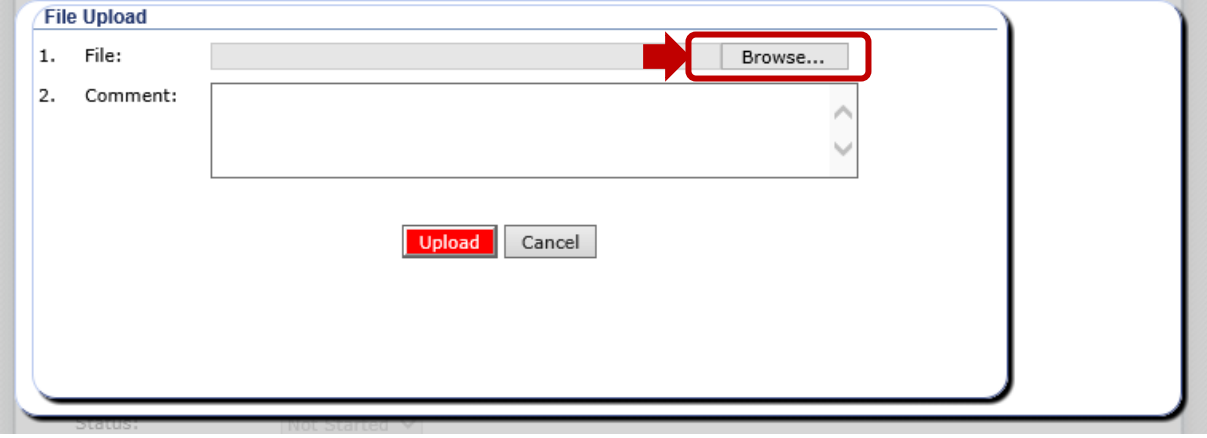

c. Select **Upload** once you have chosen the file to upload:

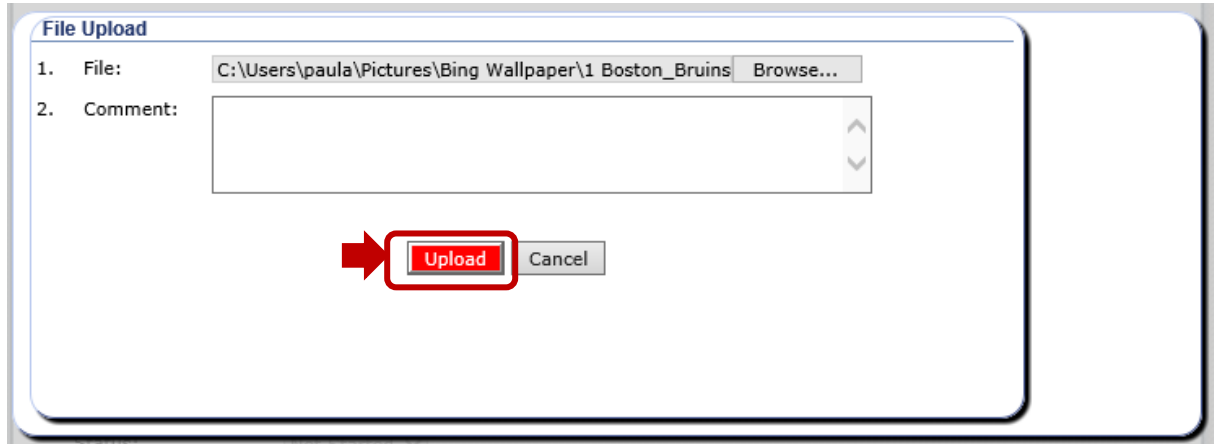

14. When complete, click **Save** and **Finish**.

a. Select **Save** at the bottom of the Site Application:

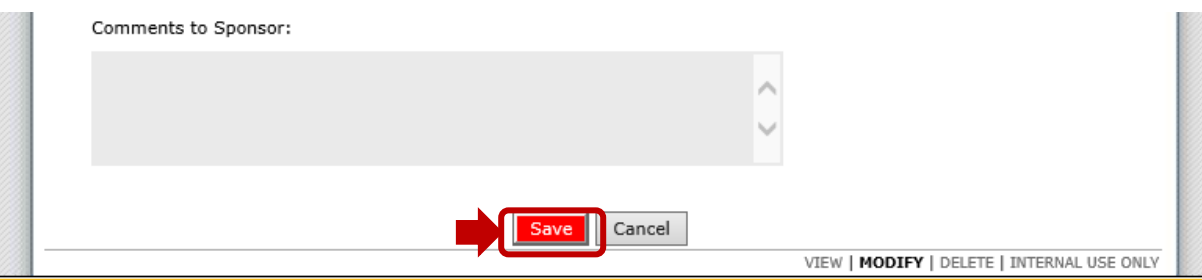

b. Select **Finish**:

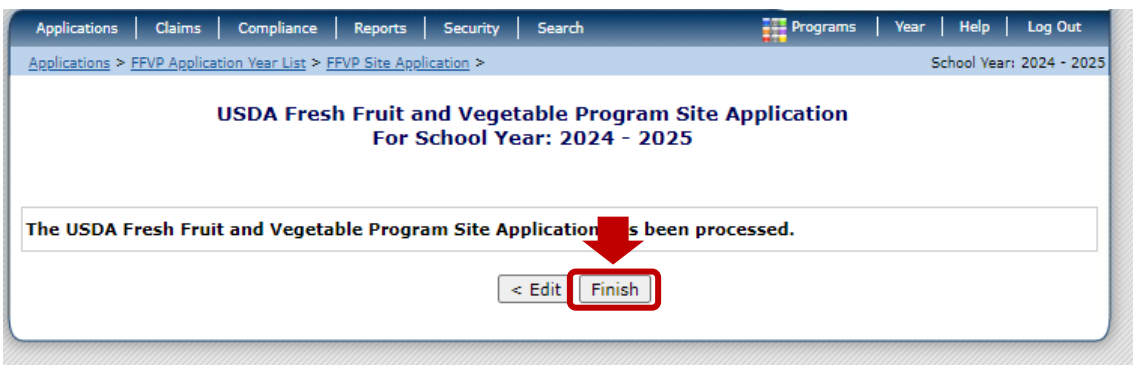

15. Repeat steps 10-13 until you complete all sites submitting applications for the FFVP.

## **3 — Final Step**

<span id="page-12-0"></span>16. Return to the **District Application**. Under **Action**, select **Modify**:

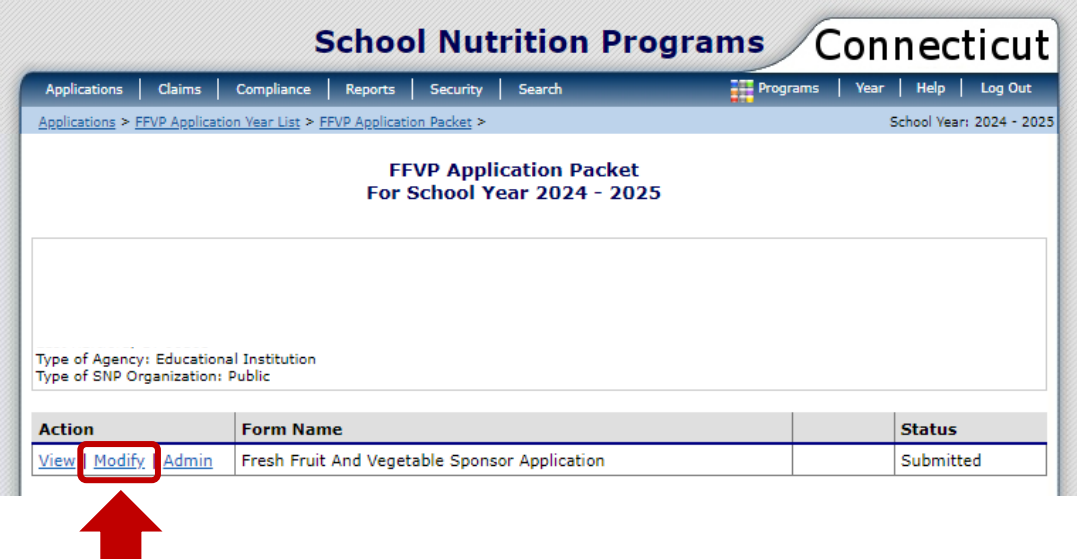

a. Review all submitted sites to ensure they are listed and checked off.

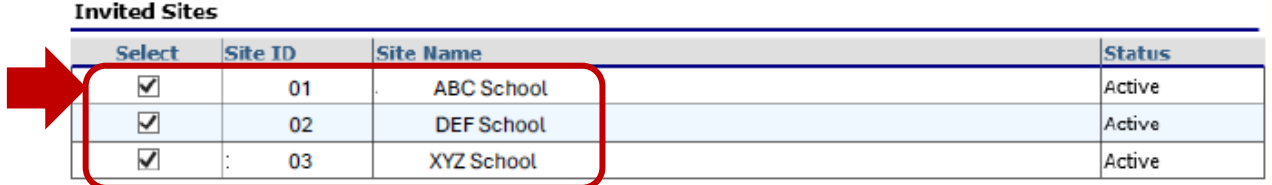

b. Review the application to make sure there are no errors.

17. When complete, click **Save** and **Finish**.

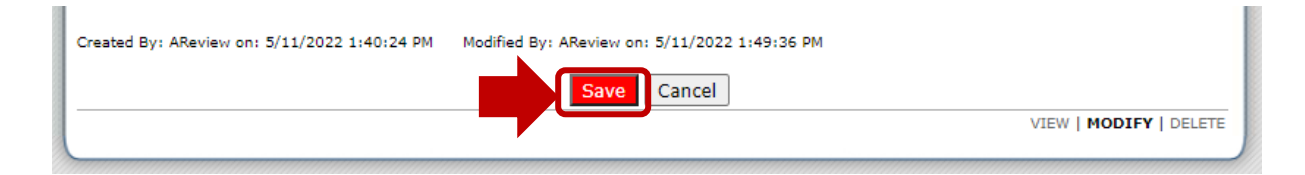

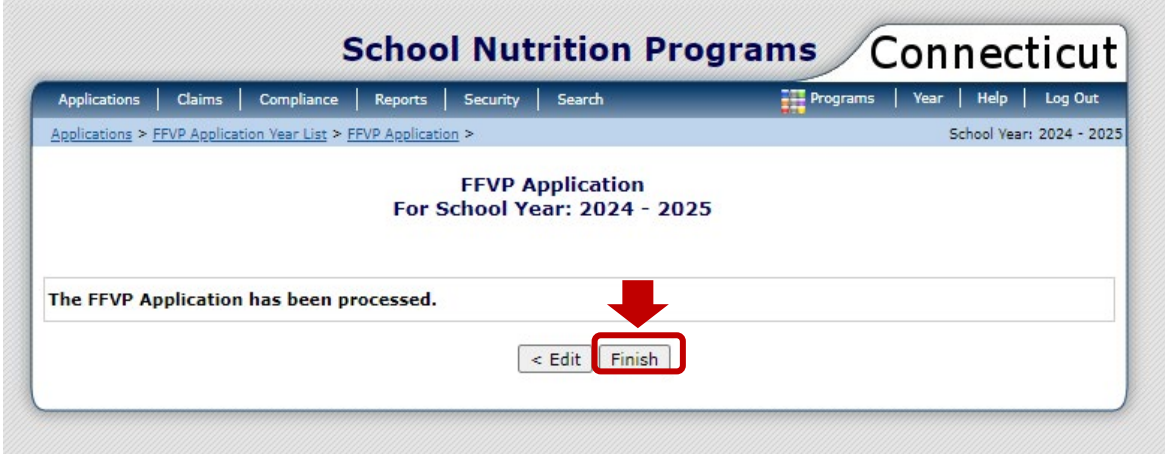

### **4 — Resources**

<span id="page-14-0"></span>Fresh Fruit and Vegetable Program Application Certification (CSDE): https://portal.ct.gov/-/media/sde/nutrition/ffvp/ffvp\_application\_certification.pdf

- Fresh Fruit and Vegetable Program (FFVP) (CSDE website): [https://portal.ct.gov/sde/nutrition/fresh-fruit-and-vegetable-program](https://portal.ct.gov/SDE/Nutrition/Fresh-Fruit-and-Vegetable-Program)
- List of Area Eligible Schools for the Fresh Fruit and Vegetable Program: October 2023 Data (CSDE):

[https://portal.ct.gov/-/media/sde/nutrition/ffvp/ffvp\\_area\\_eligible\\_schools.pdf](https://portal.ct.gov/-/media/SDE/Nutrition/FFVP/FFVP_Area_Eligible_Schools.pdf) 

List of Site Eligible Schools for the Fresh Fruit and Vegetable Program: October 2023 Data (CSDE):

[https://portal.ct.gov/-/media/sde/nutrition/ffvp/ffvp\\_area\\_eligible\\_schools.pdf](https://portal.ct.gov/-/media/SDE/Nutrition/FFVP/FFVP_Area_Eligible_Schools.pdf) 

The Fresh Fruit and Vegetable Program (FFVP) Grant Announcement (CSDE): [https://portal.ct.gov/-/media/sde/nutrition/ffvp/ffvp\\_announcement.pdf](https://portal.ct.gov/-/media/SDE/Nutrition/FFVP/FFVP_Announcement.pdf)